# **Implementación del FIR en C**

Clase de Práctico Nº3 - Parte 1 Procesamiento Digital de Señales

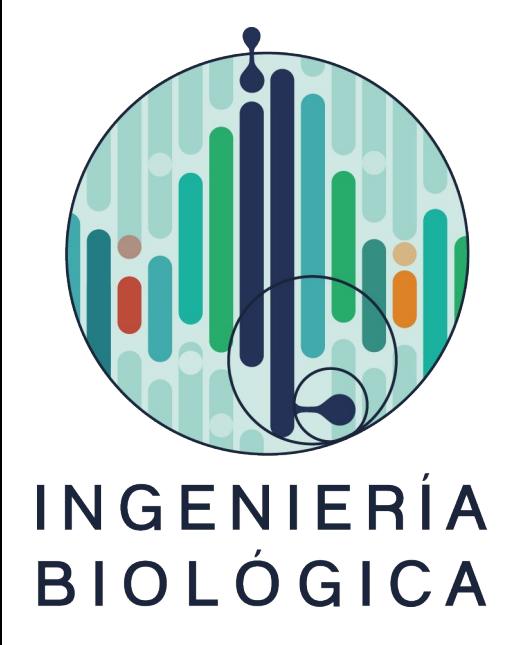

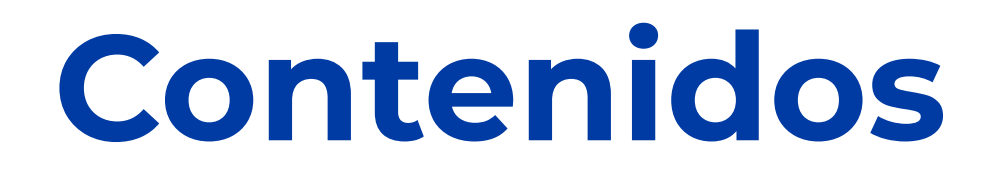

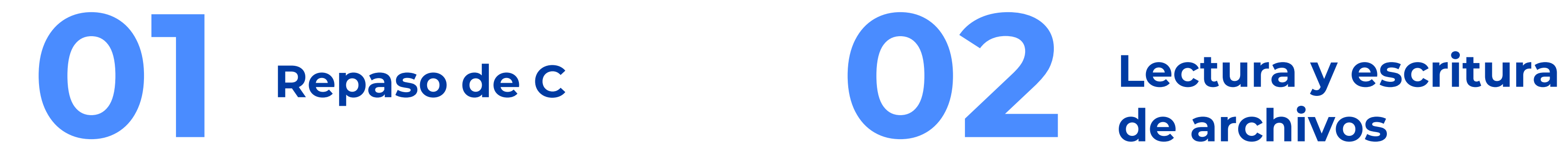

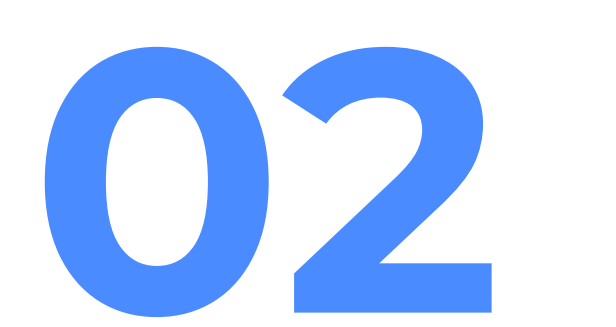

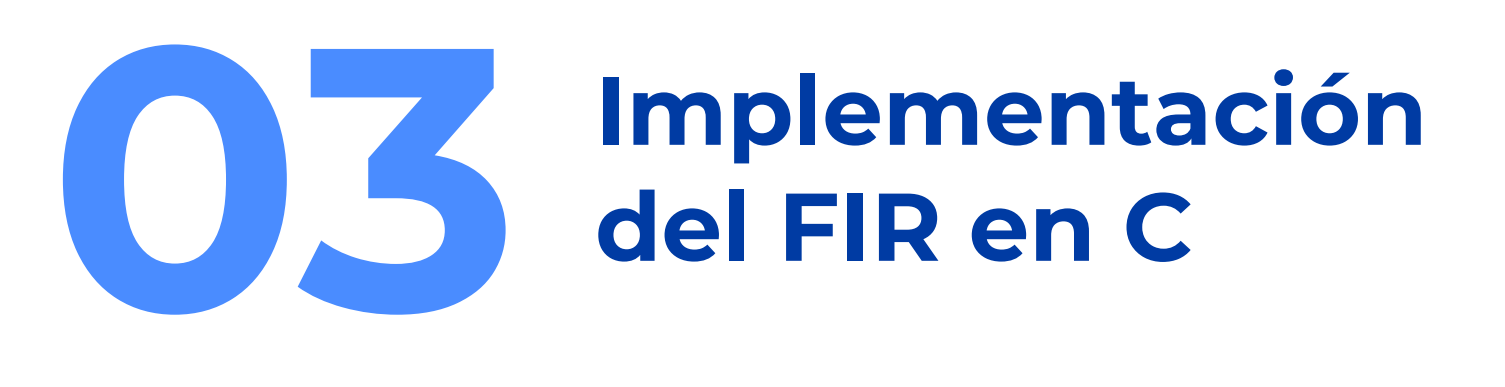

# **Repaso 01**

- Entrada salida.
- Creación de vector.
- Implementar un bucle for.
- Definir funciones.
- Definir una variable global.

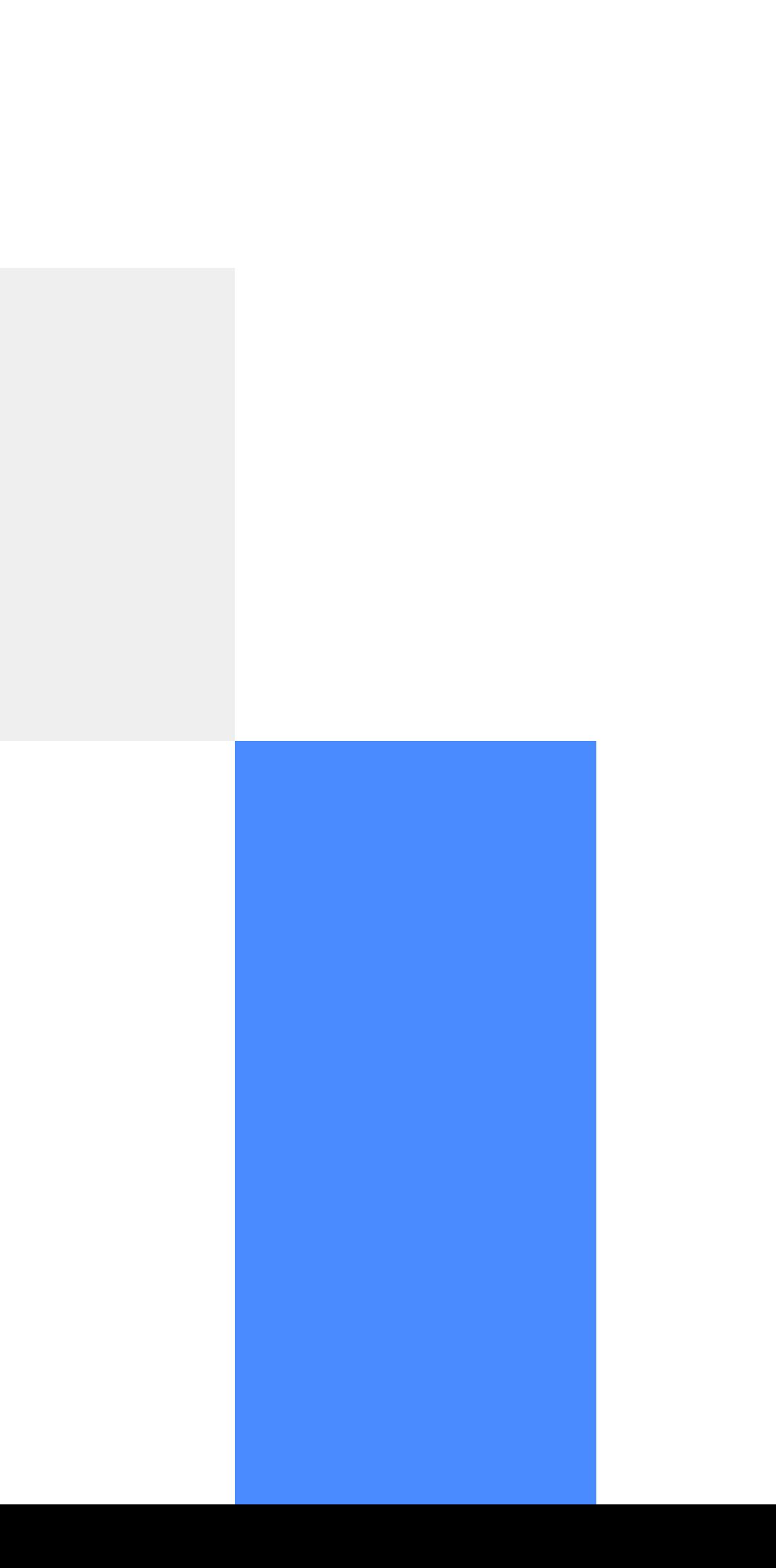

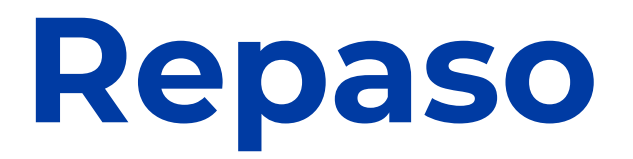

Entrada salida

printf("Hola mundo"); scanf(%formato, &variable);

Creación de vectores

int array[N]; char array[N];

printf("%d", array[n]);

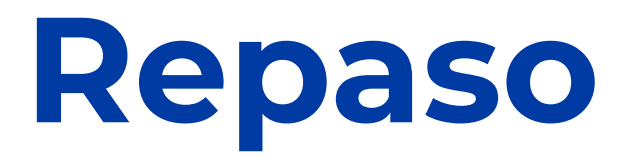

int array[N];

```
for(int i = 0; i < N; i++){
   array[i] = i;}
```
### Implementación de bucles for Definición de funciones

```
int main(){
   int a = 5;
   int b = 6;
   int c = resta(a,b);
```

```
#include …
int resta(int a, int b){
   int c = a-b;
   return c;
}
int main(){
   int a = 5;
   int b = 6;
   int c = \text{resta}(a,b);return 0;
}
```
#include …

int resta(int a, int b);

```
return 0;
```
}

int resta(int a, int b){ return a-b;

}

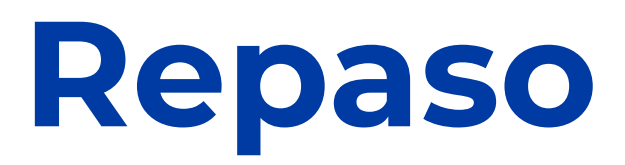

### Variables globales

```
#include …
int resta(int a, int b){
   int c = a-b;return c;
}
int main(){
   int a = 5;
   int b = 6;
   int c = 8;
   int d = \text{resta}(a,b);printf("%d", c);
return 0;
}
                                                  #include …
                                                  int c = 8;
                                                   int resta(int a, int b){
                                                      c = a-b;return c;
                                                   }
                                                   int main(){
                                                      int a = 5;
                                                      int b = 6;
                                                      int d = \text{resta}(a,b);printf("%d", c);
                                                   return 0;
                                                   }
```
# **Lectura y escritura de archivos**

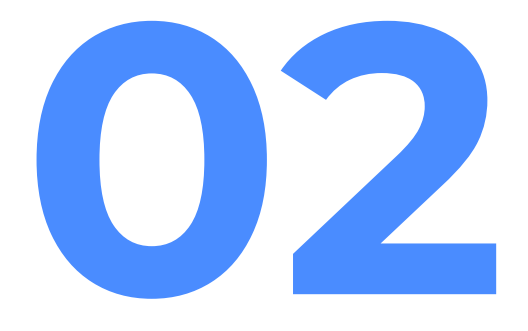

### **Puntero de tipo FILE**

FILE \* archivo = fopen("nombre del archivo", "tipo de ejecución")

Ejemplo: FILE \* archivo = fopen("señal.txt", **"r"**) # Abre el archivo señal.txt en modo lectura

FILE \* archivo = fopen("señal.txt", **"w"**) # Abre el archivo señal.txt en modo escritura (si no existe lo crea)

### **Lectura (fscanf)**

fscanf(**"puntero tipo FILE en modo lectura"**, **"formato de lo que se quiere leer"**, **"donde guardar"**);

Ejemplo int N; FILE \* archivo = fopen("señal.txt", **"r"**) fscanf(archivo, "%i\n", N); #Busca en el puntero archivo un entero y un salto de línea y lo guarda en la variable N.

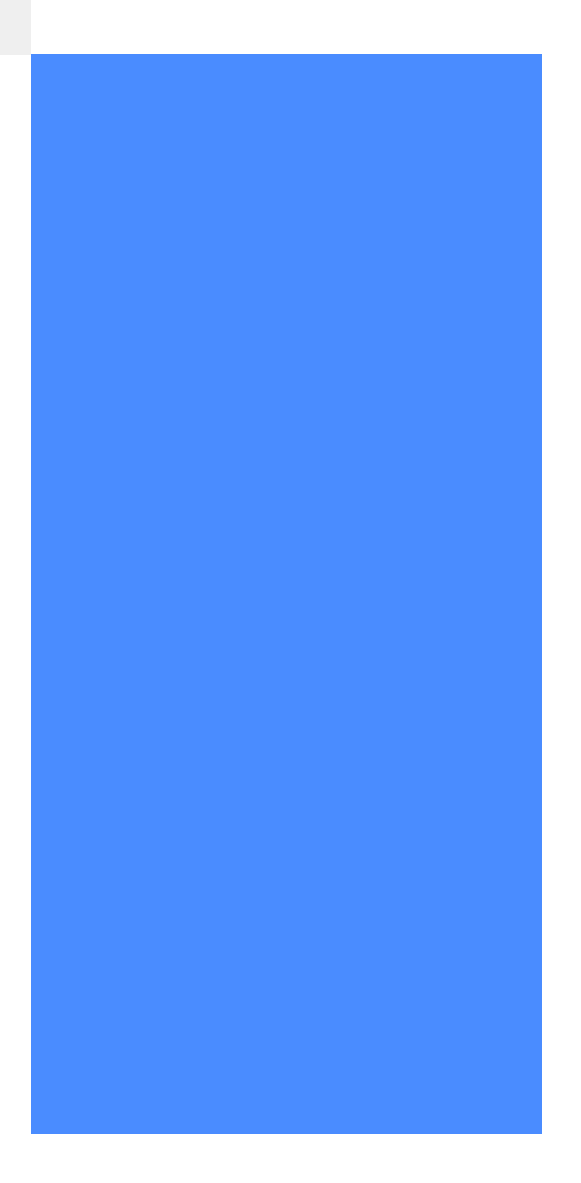

### **Lectura (fscanf)**

Llamando diversas veces a la función fscanf se puede leer cada una de las líneas en el archivo de texto.

```
Ejemplo:
int array[N];
for(int i = 0; i < N; i++){
   fscanf(archivo, "%d\n", &array[i] ) #al ser un array necesita "&"
}
```
## **Escritura (fprintf)**

fscanf(**"puntero tipo FILE en modo escritura"**, **"formato de lo que se quiere escribir"**, **"que dato guardo"**);

```
Ejemplo
char mensaje = A'FILE * archivo = fopen("hola.txt", "w") 
fprintf(archivo, "%c\n", mensaje); #Guarda en el archivo la letra A 
de mensaje.
```
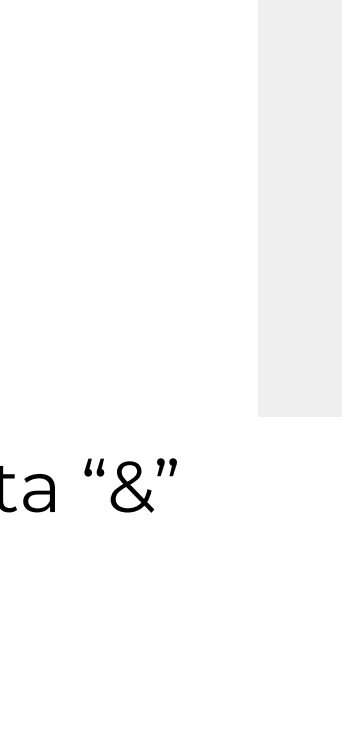

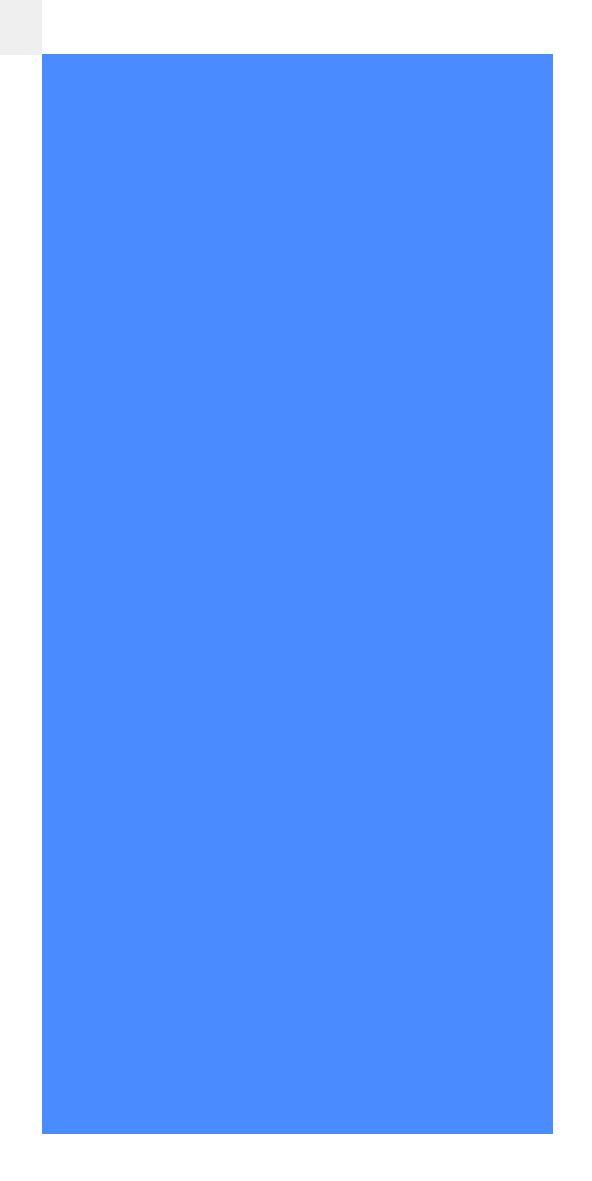

## **Escritura (fprintf)**

Al igual que con fscanf se puede llamar varias veces y guardar muchos caracteres, enteros, etc.

```
for(int i=0; i<10; i++){
   fprintf(archivo, "%c", mensaje[i]);
}
```
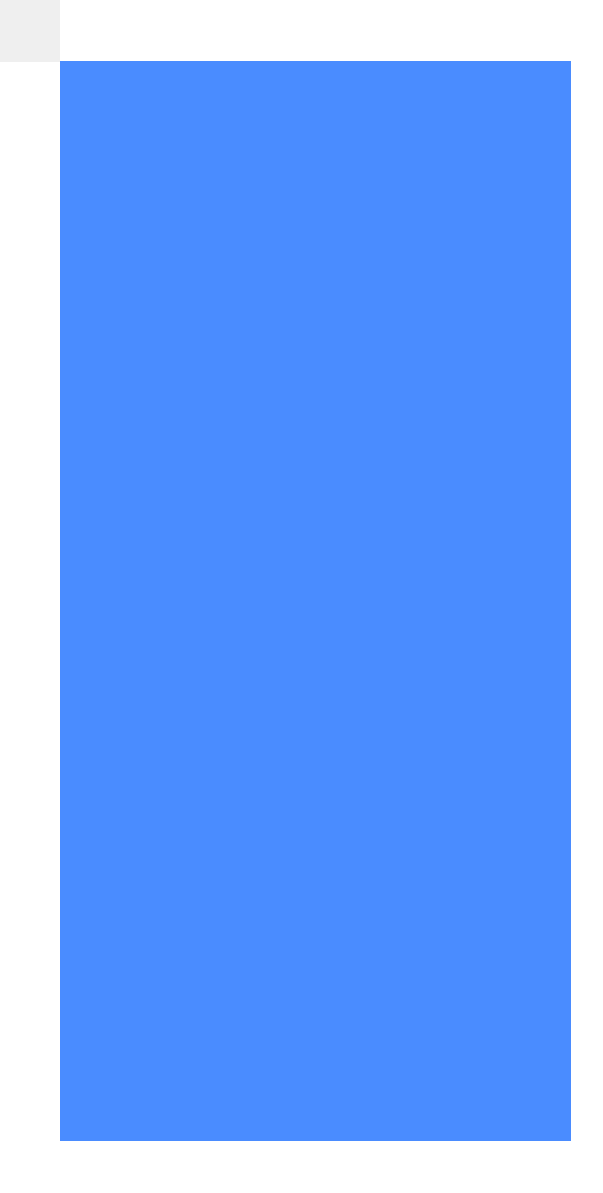

```
Ejemplo:
char mensaje[10] = "Hola mundo"
FILE * archivo = fopen("hola.txt", "w")
```
# OB Implementación del FIR en C

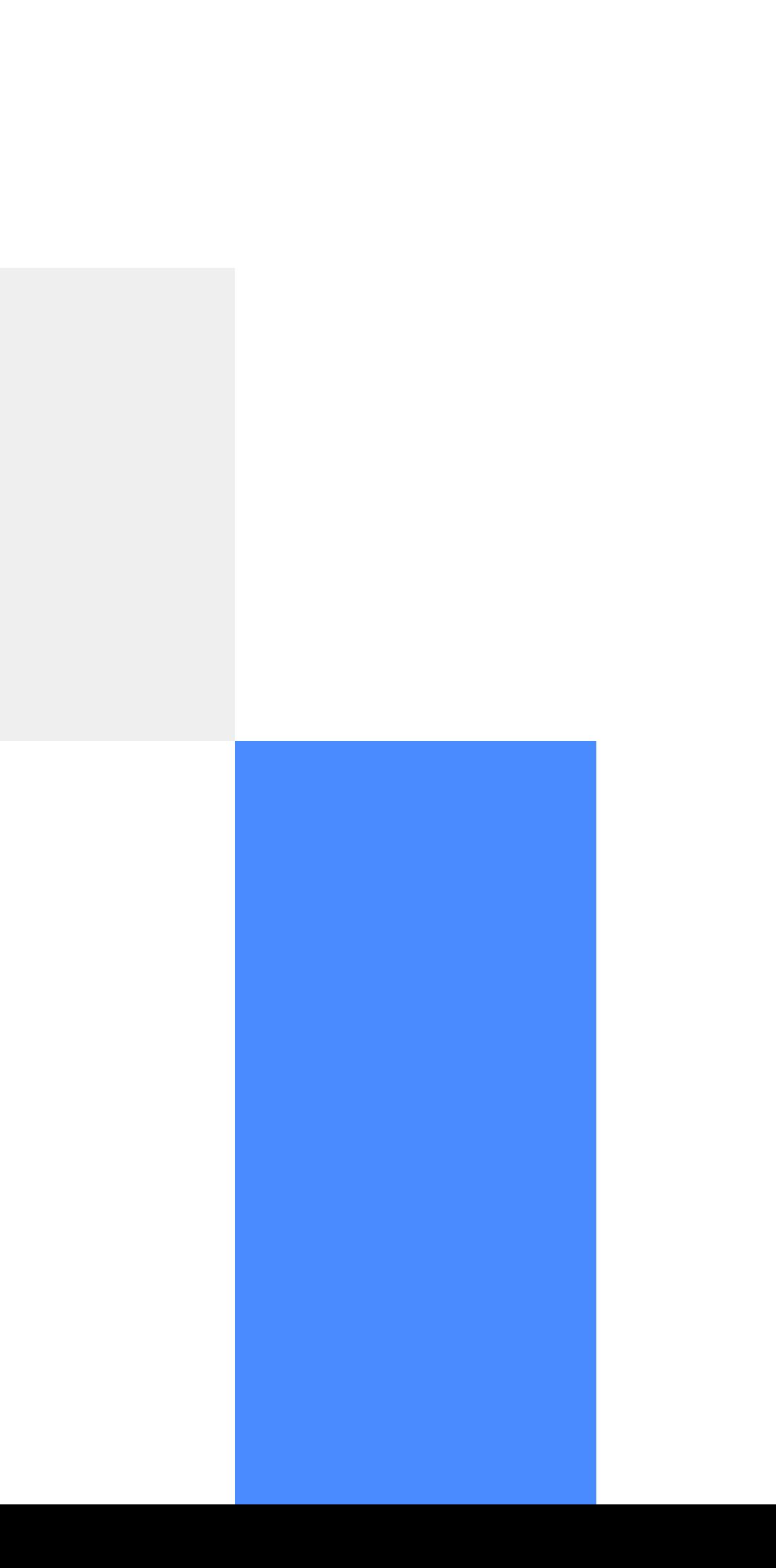

## Pasar la media móvil implementada en python a C

### Manos a la obra!!

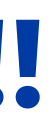

CREDITS: This presentation template was created by **[Slidesgo](http://bit.ly/2Tynxth)**, including icons by **[Flaticon](http://bit.ly/2TyoMsr)**, and infographics & images by **[Freepik](http://bit.ly/2TtBDfr)**

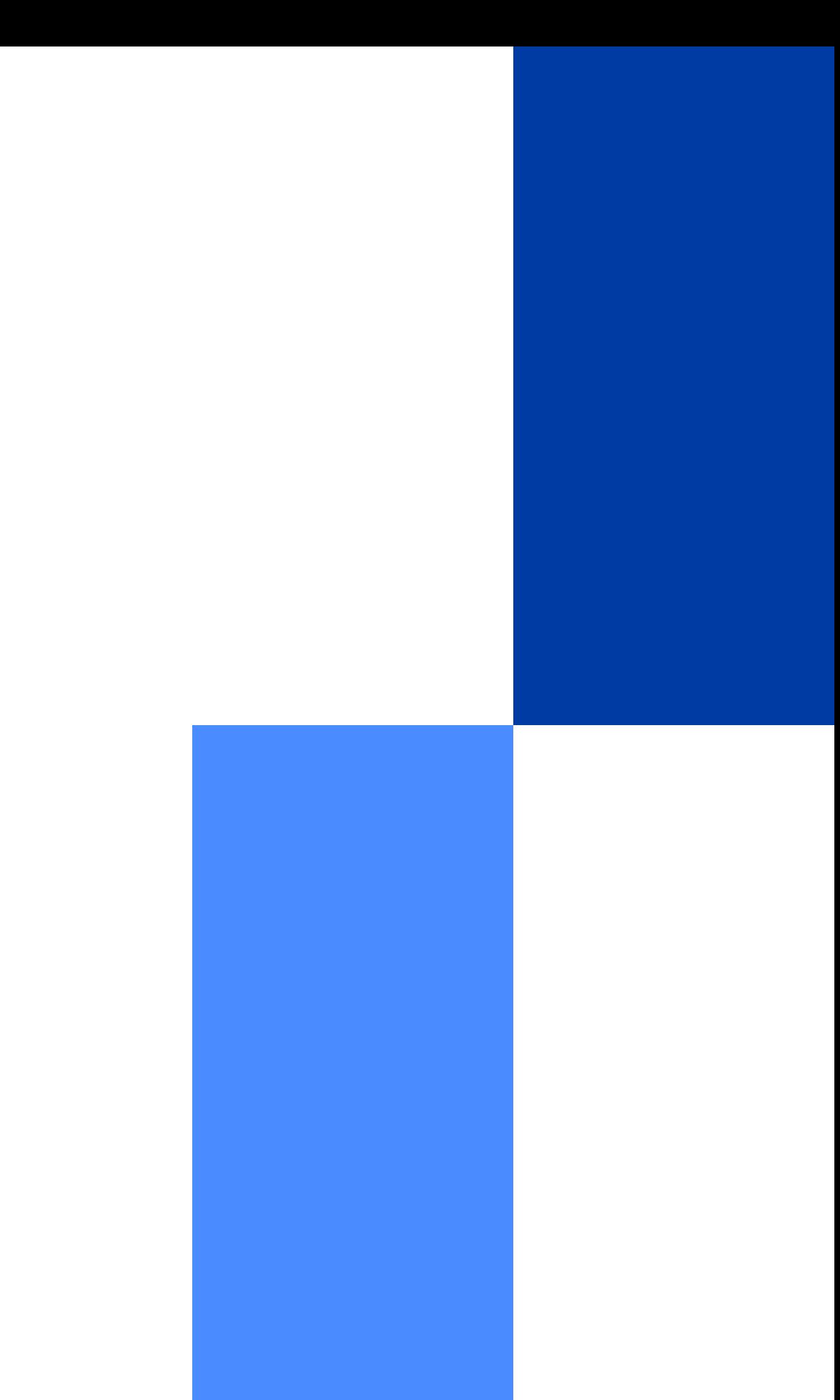

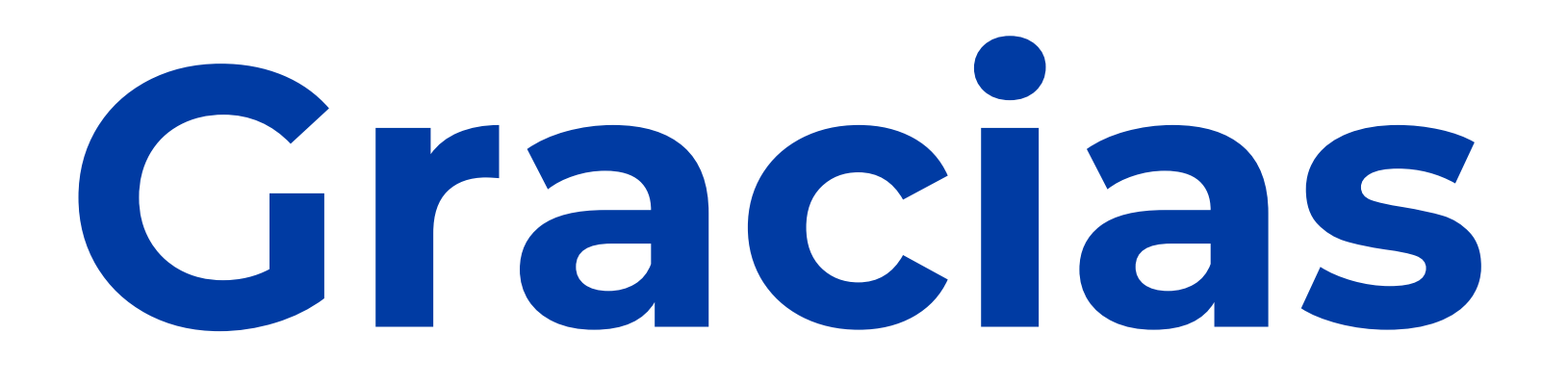

### **¿Preguntas?**

Renato Sosa Machado

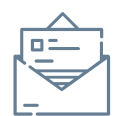

renato.sosast@gmail.com

Lucía Lemes

llemes@cup.edu.uy